## Mach3 Manual

When you install the mach3 software, don't open it immediately.

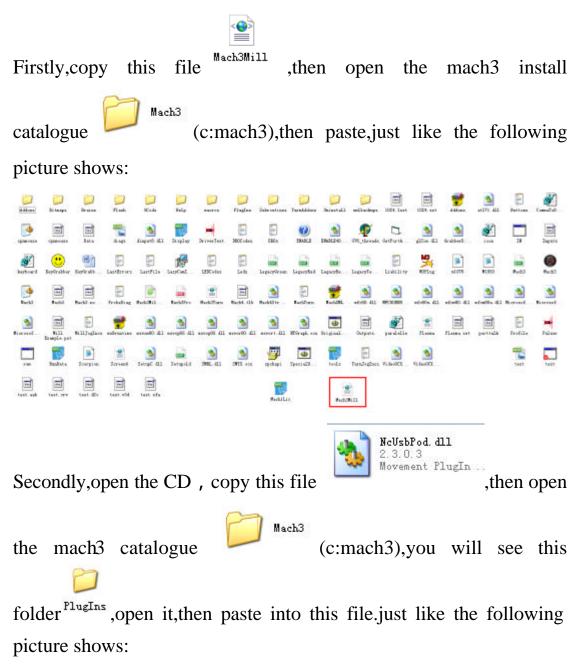

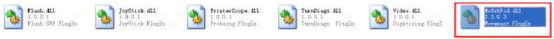

Thirdly, connecting the data wire, open the power, double click this

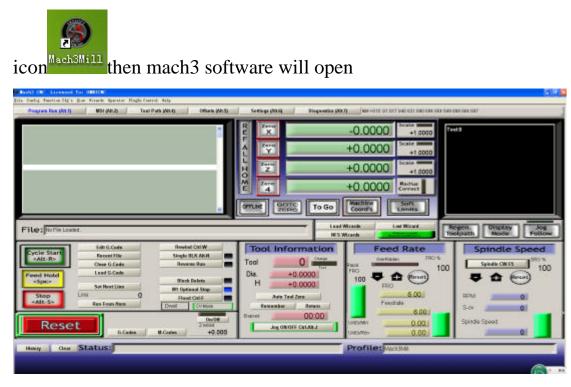

Then next step is set the calibrater

| Firstly, open | the CD,check this file                                                                                                    | celebrater code<br>MIS 文件<br>1 KB<br>,then open it by |
|---------------|----------------------------------------------------------------------------------------------------|-------------------------------------------------------|
|               | <ul> <li>推荐的程序:</li> <li>记事本</li> <li>其它程序:</li> <li>ACDSee</li> <li>Adobe Reader</li> <li>AutoCAD Application</li> <li>Autodesk DWF Application</li> <li>CAXA DRAFT 2013 File</li> <li>Foxmail 7.2</li> <li>Internet Explorer</li> </ul> |                                                       |
| the notepad   | JDPaint                                                                                                    | then you will                                         |

|     | 🖹 celebrater cede - 2004                                                                                             |                                                                                                    |
|-----|----------------------------------------------------------------------------------------------------|----------------------------------------------------------------------------------------------------|
|     | 文件(2) 編構(2) 接式(2) 遊客(2) 稀助                                                                                           | 8 (Q)                                                                                                    |
|     | FeedCurrent - GetOemDRO(818)<br>2Current - GetOemOro(802)<br>GageH - GetOEMDRO(1001) *OEMBR<br>2New - 2Current - 100 | 'Get the current settings, OEH BR0s (010)-Feedrate 000<br>'OEH DROS (002)-2 DRO<br>DG(1001)-Gage Black Weight<br>'probe down 20 mm |
|     | Code "6905200"<br>Hem Sode "54 P1"<br>Code "621 2" 62New<br>White 15Newing()<br>Slump(10)<br>Wend                    | 'slow feed rate to 100 MM/HIH<br>'Pause 1 second to give time to position probe plate                                              |
|     | Gall SetBro (2,GageH)<br>FinalNove - GageH + 10                                                                      | *DA0(2)=2 DAD                                                                                                    |
|     | Code "60 2" SFinalHove<br>Code "F" AFeedCurrent                                                                      | 'restore starting feed rate                                                                                                    |
|     |                                                                                                    |                                                                                                    |
|     |                                                                                                    |                                                                                                    |
| coc |                                                                                                    |                                                                                                    |

copy this code, like the following picture shows

see

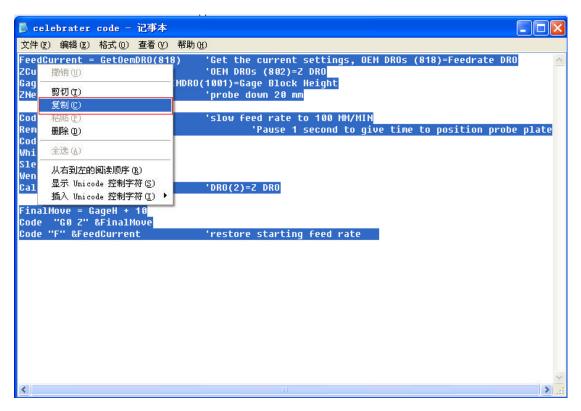

## Secondly ,open mach3 software

| 1                                                                                                    |                                                                                                    |
|----------------------------------------------------------------------------------------------------|----------------------------------------------------------------------------------------------------|
|                                                                                                    | +0.0000                                                                                                    |
| let let berg code Rester Conw                                                                                                    | III'S Wrisels TERRINA TOOLDSCH. Model Fr                                                                                                    |
| Second Hould     Second Hould     S |                                                                                                    |
| Down Colora                                                                                                    | Analytic Alexandre Contraction (Contraction (Contraction |

Chik the operater in the top of the mach3

|              |        | C Licensed     |              |         |          | p.             |      |
|--------------|--------|----------------|--------------|---------|----------|----------------|------|
| <u>F</u> ile | Config | Function Cfg's | <u>V</u> iew | Wizards | Operator | PlugIn Control | Help |

Then you will see this face

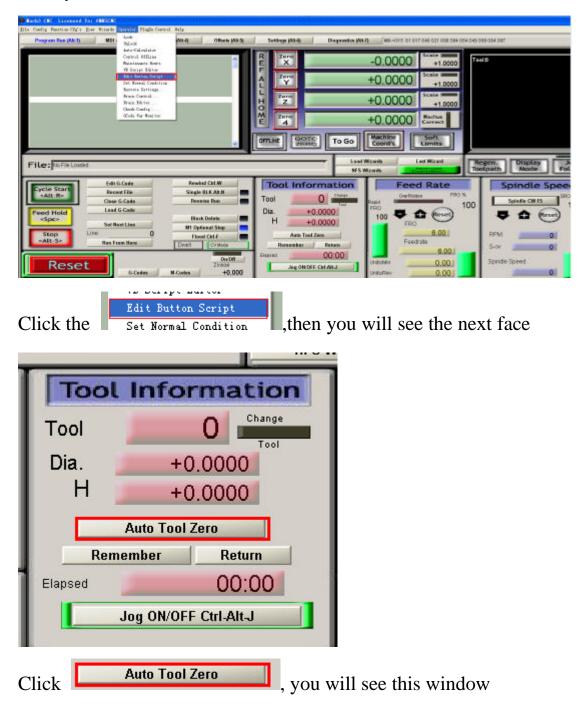

| HiddenScript - Mach3 V       | 78 Scip    | ×   |
|------------------------------|------------|-----|
| File Edit Run Debug BreakPoi | ints       |     |
| Message( "Not Yet Impl       |            | 1   |
| nessage( Not fet impi        | .emented ) | _   |
|                              |            |     |
|                              |            |     |
|                              |            |     |
|                              |            |     |
|                              |            |     |
|                              |            |     |
|                              |            |     |
|                              |            | 2   |
| Ready                        |            | 11. |

Just delete the word Message( "Not Yet Implemented" ) ,when you

delete them you will see the following part

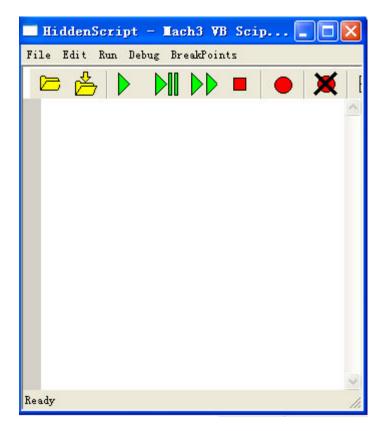

Then paste the word we copied before

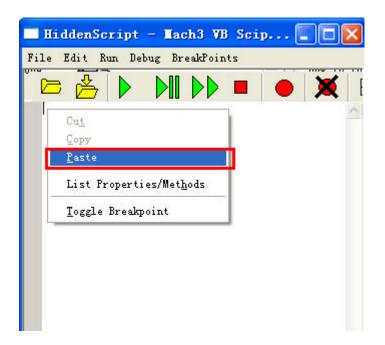

The following picture is the copied file

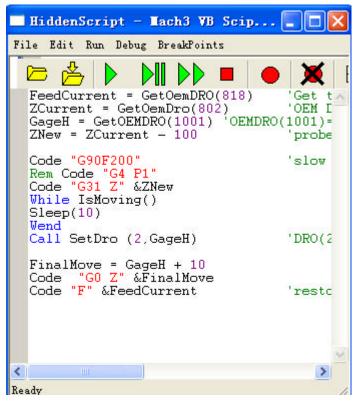

When you copied this just save it, like the following picture shows.

| HiddenScri                                                                             | pt - Mach3 VB Scip                           |                    |                 |
|----------------------------------------------------------------------------------------|----------------------------------------------|--------------------|-----------------|
| File Edit Run                                                                          | Debug BreakPoints                            |                    |                 |
| Open File                                                                              |                                              | <b>N</b>           |                 |
| Save                                                                                   | = GetOemDRO(818)                             | 'Get to            |                 |
| Save As                                                                                | GetOemDro(802)                               | 'OEM I             |                 |
| Close File<br>Options                                                                  | OEMDRO(1001) 'OEMDR<br>rent - 100            | 0(1001)=<br>'probe |                 |
| Code "G90F<br>Rem Code "<br>Code "G31<br>While IsMo<br>Sleep(10)<br>Wend<br>Call SetDr | G4 P1"<br>Z" &ZNew                           | 'slow<br>'DRO(2    |                 |
| Code "GO                                                                               | = GageH + 10<br>Z" &FinalMove<br>FeedCurrent | 'restc             |                 |
| <                                                                                      |                                              | >                  |                 |
| Save Sript File                                                                        |                                              | ,wher              | n you save this |

close this window.

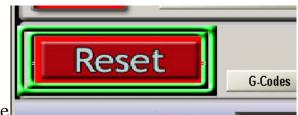

,just

Click the Reset button once

Or, you can restart the mach3.

The next step is we use the calibrater to setting the tool.

Let the Z axis down some distance ,put the calibrater under the tool .then click this button Auto Tool Zero then the Z axis will go down automatically.when the tool just touch the calibrater like the following picture shows

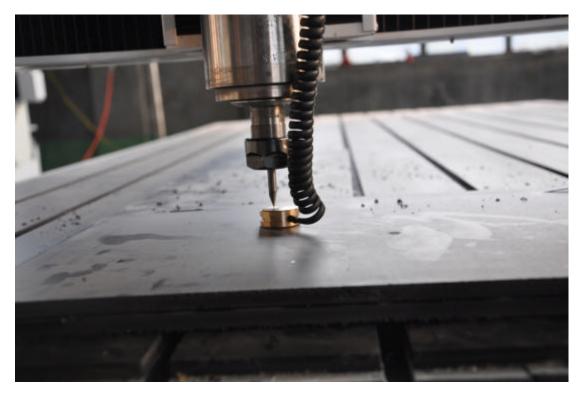

,it will go up 10mm automatically.

Then go to this face

| Die Coulis Pasitire Lig's five Rivershi Sperator | Digits formed this      |                                                                                                    |                                    |                                    |                        |
|--------------------------------------------------|-------------------------|----------------------------------------------------------------------------------------------------|------------------------------------|------------------------------------|------------------------|
| Program Raw (MILT) MDI (MILZ)                    | Tool Peth (Mi-0         | Offices (MI-B) Settings (MI-B)                                                                                                    | Disgnowikes (AA -7) 1411           | -015 D1 017 048 001 080 084 084 04 | 3 059 054 057          |
| Gage Block Height                                | Current                 | Work Offset                                                                                                    | Active<br>Work Offset              | R 20m                              | -0.0000                |
| +12.0000 Set Z                                   |                         | +11,9796                                                                                                    | 054                                |                                    | +0.0000                |
| - V                                              | ŤY                      | +61.8460                                                                                                    | Fixture 1 (556)<br>Fixture 2 (555) |                                    | +0.0000                |
| ¥                                                | Z                       | -76.4100                                                                                                    | Fixture 3 (656)<br>Frature 8 (657) | H Zero A                           | +0.0000                |
|                                                  | 4                       | +0.0000                                                                                                    | Fixture 5 (559)<br>Fixture 8 (559) | E E                                | chine Coord's          |
|                                                  | Select Edge F           | inder Location                                                                                                    | G                                  | age Block Height                   | Tool Information       |
| (Select)                                         | Center It<br>Indicating | (Select HELP - War                                                                                                    | Offsets                            | +12.0000 Set Tool                  | HELP - Tool Offsets    |
|                                                  | A CISM                  | Edge Find                                                                                                    |                                    | -                                  | Tool Offset On/Off     |
|                                                  | 10 B                    | Provide State Stat | 0000                               | a                                  | Tool 0                 |
|                                                  | ~ ~                     |                                                                                                    |                                    | -                                  | Z Offset 0.000         |
| Select                                           | x                       | Select                                                                                                    |                                    |                                    | Diameter 0.000         |
|                                                  |                         |                                                                                                    | Save                               | Offset Tables Here                 | to Make Them Permanent |
| Reset                                            | oden M Ceden            | ang ON OFF                                                                                                    | siasu 👔 🧾                          | ave Work Offsets                   | Save Tool Offsets      |
| Heav Our Status:                                 |                         |                                                                                                    | Profi                              | le:Mach3MM                         |                        |
|                                                  |                         |                                                                                                    |                                    |                                    | 0                      |

Set Gage Block Height 12,then clik

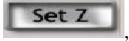

,back to this face

|                                         | R Zero             | -0.0000             | Tast0                                      |
|-----------------------------------------|--------------------|---------------------|--------------------------------------------|
| · · · · · · · · · · · · · · · · · · ·   | F X                | -0.0000 +1.000      |                                            |
|                                         |                    | +0.0000 +1.0000     |                                            |
|                                         | L Zara             | +12.0000 +1.0000    |                                            |
|                                         | M Zaro             | +0.0000 Contest     |                                            |
|                                         |                    | (Wathke)            |                                            |
|                                         | OFTLHE GENTE TO GO | Coord's Unnits      |                                            |
| le: Ja Fielzadet                        |                    | Winanda Lest Winest | Resen. Display Jos<br>Toolpath Mode Police |
| Lefe Start Revise Call                  | Tool Information   | Feed Rate           | Spindle Speed                              |
| Alt-R-<br>Close G-Cole Revenue Ran      | Tool O             | Tapo FRO %          | O Splaste CW 75 10                         |
| eed Hold Losd G Cade #Spc.# Block Dates | Dia. +0.0000       | 100 🗣 🏠 (Renarc)    | ₽ ☆  "                                     |
| Stop Life 0 Paul Cals                   | H +0.0000          | FR0 6.00            | RFM 0                                      |
| +Alt-S> Run Franc Here Dwell CV Mice    | Fananber Return    | Pestrals            | S-0Y 0                                     |
| Reset                                   | Exerce 00:00       | 0.00 0.00           | Spindle Speed                              |
| Reset                                   | Joy ON OFF CNIAR J | Unitatives 0.00     |                                            |
| Glades Blades +0,000                    |                    |                     |                                            |

The Z axis 's coordinate becomes 12.0000,the autotool setting is finished.